**HILLELL COU** 

#### **UDEF Executive Overview**

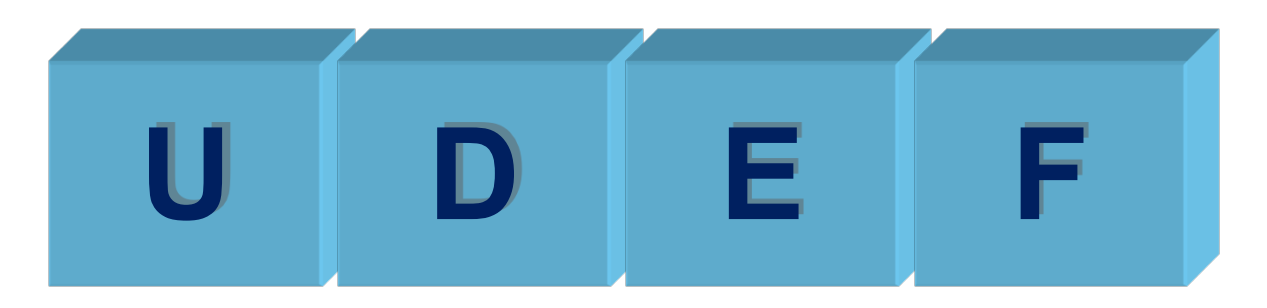

Ron Schuldt Senior Partner, UDEF-IT, LLC 17 July 2012

The Open Group - Washington DC

Hyatt Regency Washington on Capitol Hill<br>Washington DC, USA<br>July 16-20, 2012

# UDEF Value and Use

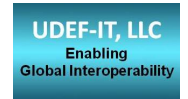

- ▶ UDEF Improves Data Clarity
	- The use of UDEF encourages a solution (system, application, etc.) to have more precise data definitions that enable greater clarity for everyone that interacts with the solution.
		- This is notably true for semantic web based solutions that depend so heavily on semantic clarity and precision.
- } UDEF Simplifies Information Exchange
	- The use of UDEF reduces the number of integration points and therefore simplifies the task of implementing information exchange
		- As the scope of UDEF-enabled solutions grows, so too do the benefits of effective information sharing, i.e. in achieving Boundaryless Information Flow.

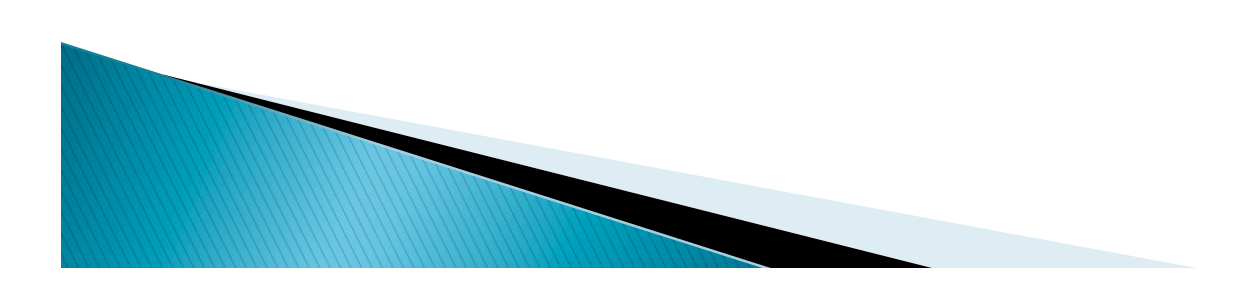

# UDEF – A Global View

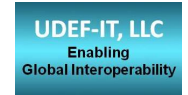

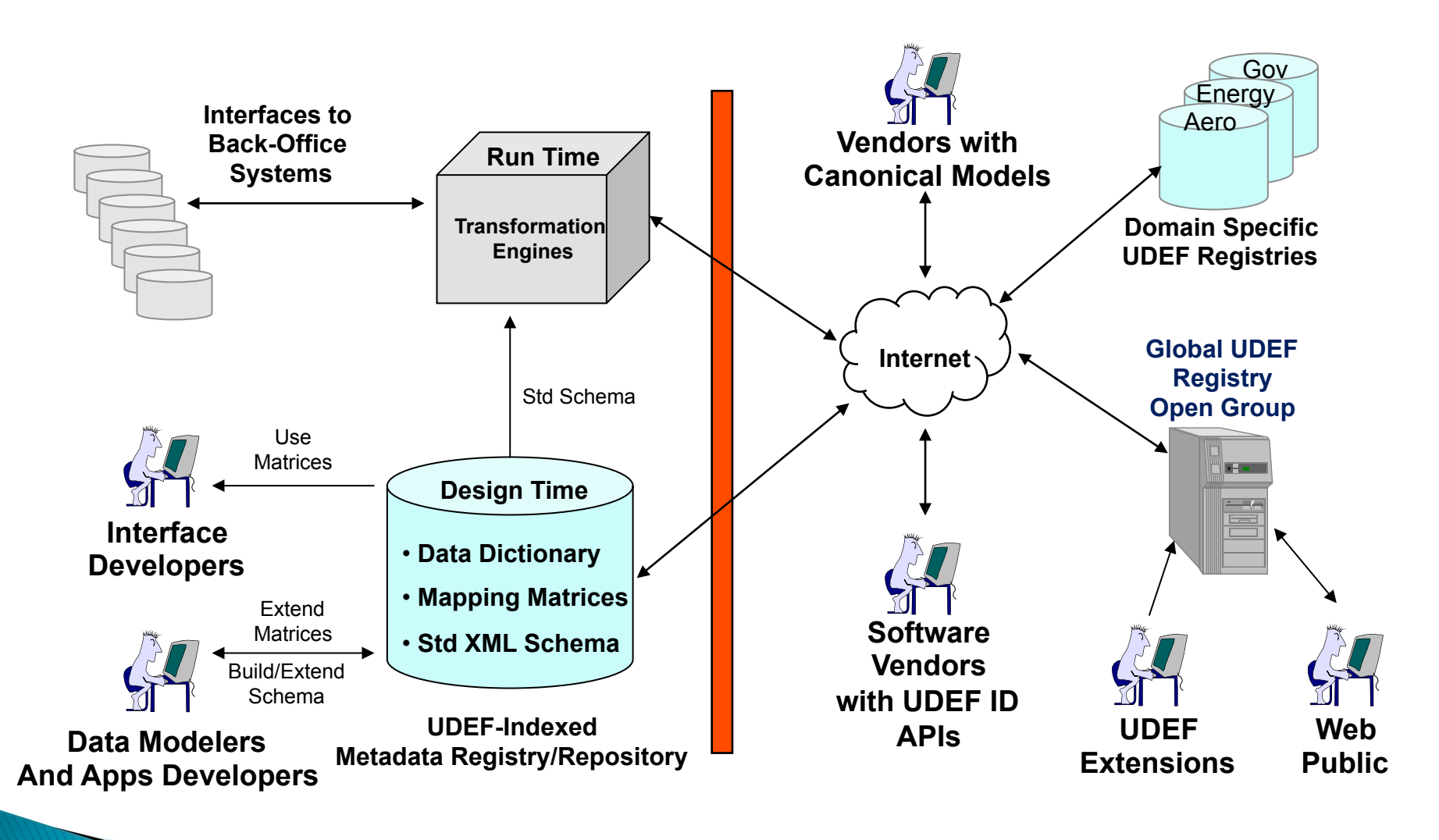

## Universal Data Element Framework

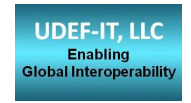

#### **UDEF Conforms to the Naming Convention of ISO/IEC 11179-5**

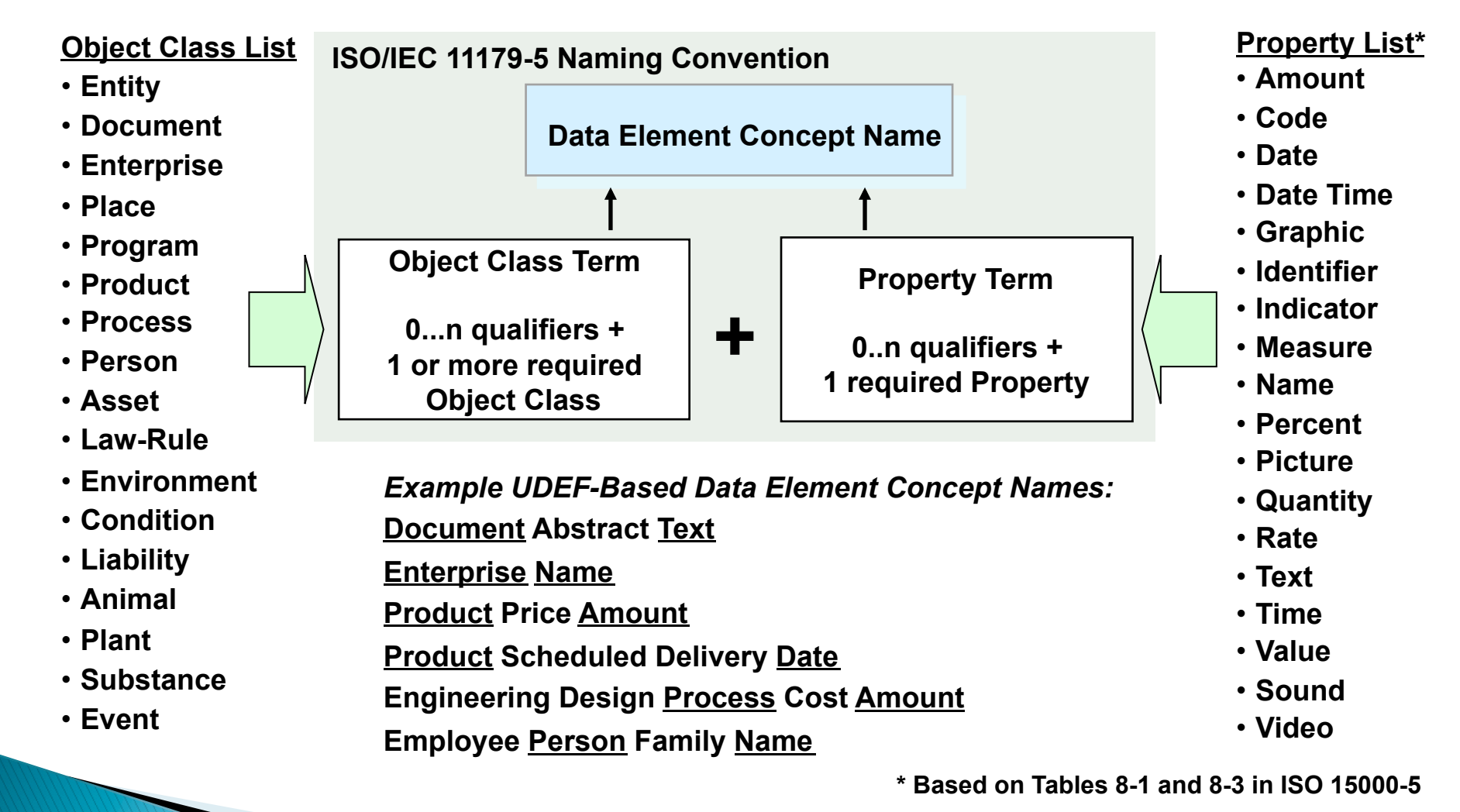

**UDEF Names follow the rules of English – Qualifiers precede the word they modify**

## Creating the UDEF ID

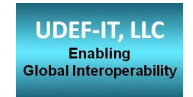

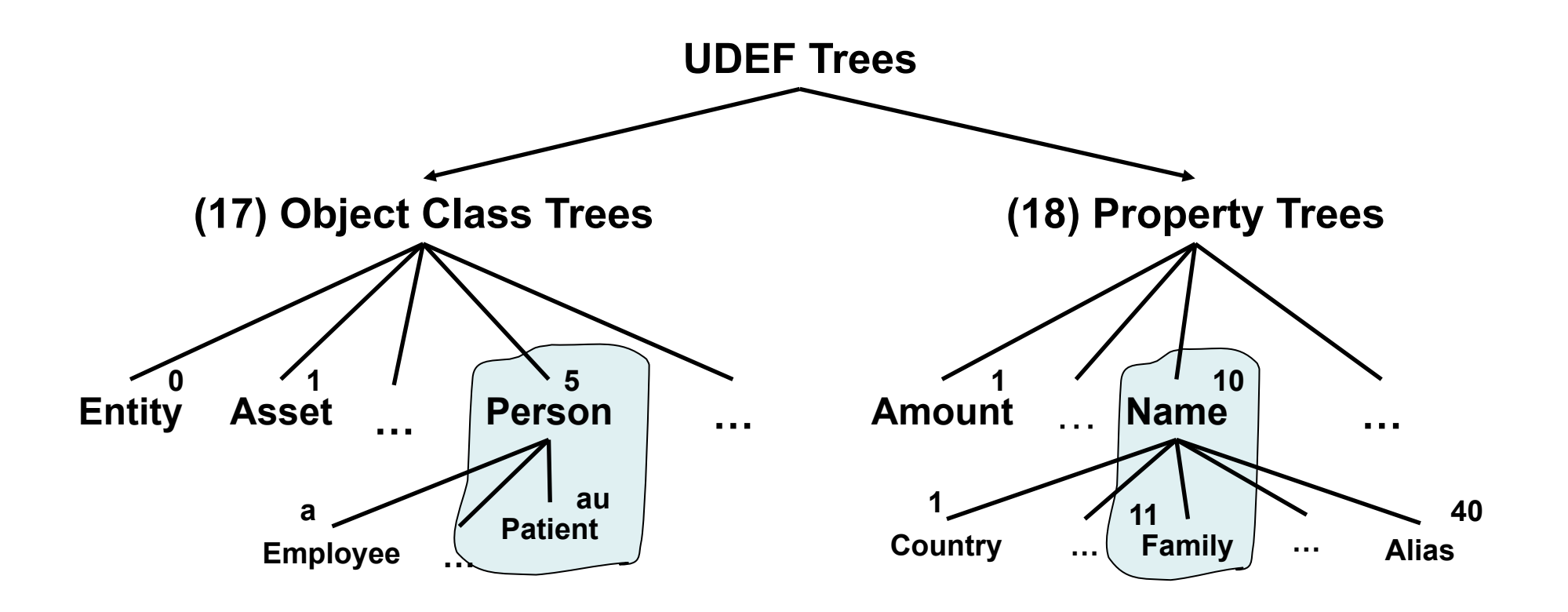

**Patient Person\_Family Name has UDEF ID = au.5\_11.10** 

**http://www.opengroup.org/udefinfo/htm/en\_defs.htm**

# UDEF Recent Activities

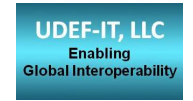

- } Five UDEF Extensions v1.22, 1.23, 1.24, 1.25, 1.3
	- Support for global non-profit UDEF Requirements
	- V1.3 Provides Foundation for Distributed UDEF Registries
	- For each new version
		- The UDEF Interested Parties had opportunity to review and comment.
		- The UDEF Members voted
		- The Open Group Board approved
- ▶ The QLM Project Officially Adopted the UDEF May 2011
	- UDEF Names and IDs integral to QLM System Object Model
- ▶ The FACE Consortium Adoption of UDEF
	- Like Dewey Decimal System for Software Artifacts Library Registry
	- Possible use within the FACE Data Model
- } Interoperability is essential for Boundaryless Information Flow™

UDEF is a Key Enabler for global interoperability

#### **Procurement System Mapping to UDEF**

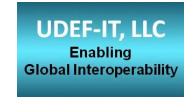

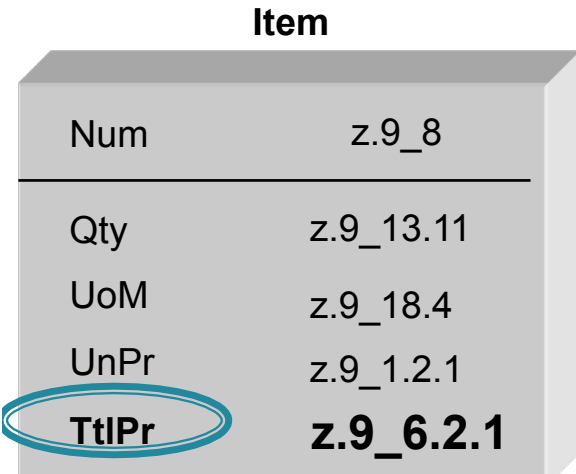

- **1. Identify the applicable UDEF property word that characterizes the dominant attribute (property) of the data element concept. For this example = Amount**
- **2. Identify the dominant UDEF object word that the dominant property (selected in Step 1) is describing. For this example = Product**
- **3. By reviewing the UDEF tree for the selected property identified in Step 1, identify applicable qualifiers that are necessary to unambiguously describe the property word term. For this example = Total Price Amount**
- **4. By reviewing the UDEF tree for the selected object identified in Step 2, identify applicable qualifiers that are necessary to unambiguously describe the object word term. For this example = Ordered Product**
- **5. Concatenate the object term and the property term to create a UDEF naming convention compliant name where it is recognized that the name may seem artificially long. For this example = Ordered Product\_Total Price Amount**
- **6. Derive a structured ID based on the UDEF taxonomy that carries the UDEF inherited indexing scheme. For this example <OrderedProductTotalPriceAmount UDEFID="z.9\_6.2.1">**

## Data to Information in Six Steps

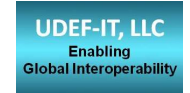

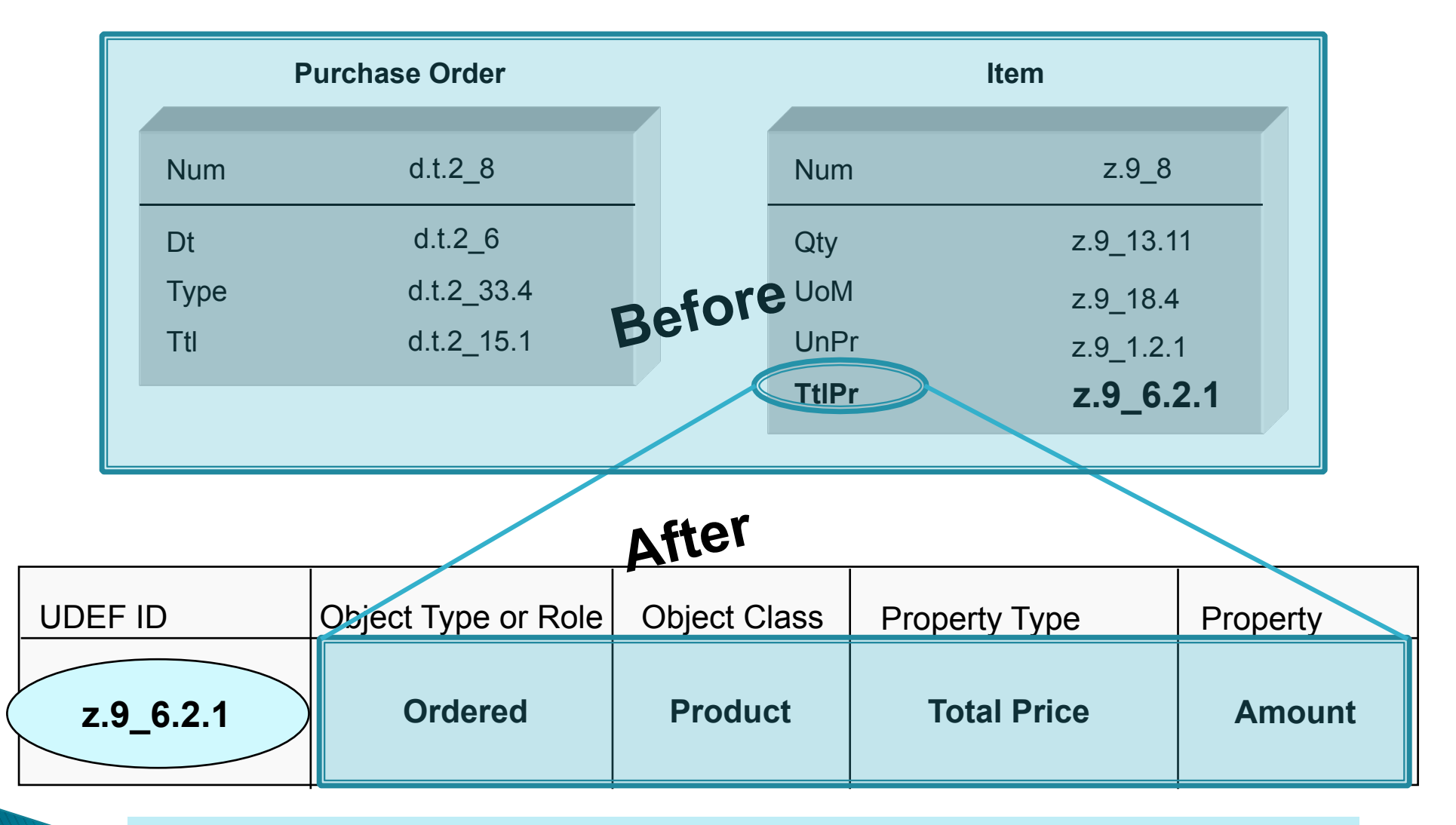

**Result – UDEF Naming Improves Data Clarity and Data Quality** 

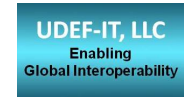

## Use the UDEF Coding Sheet to Collect Data Element Concepts

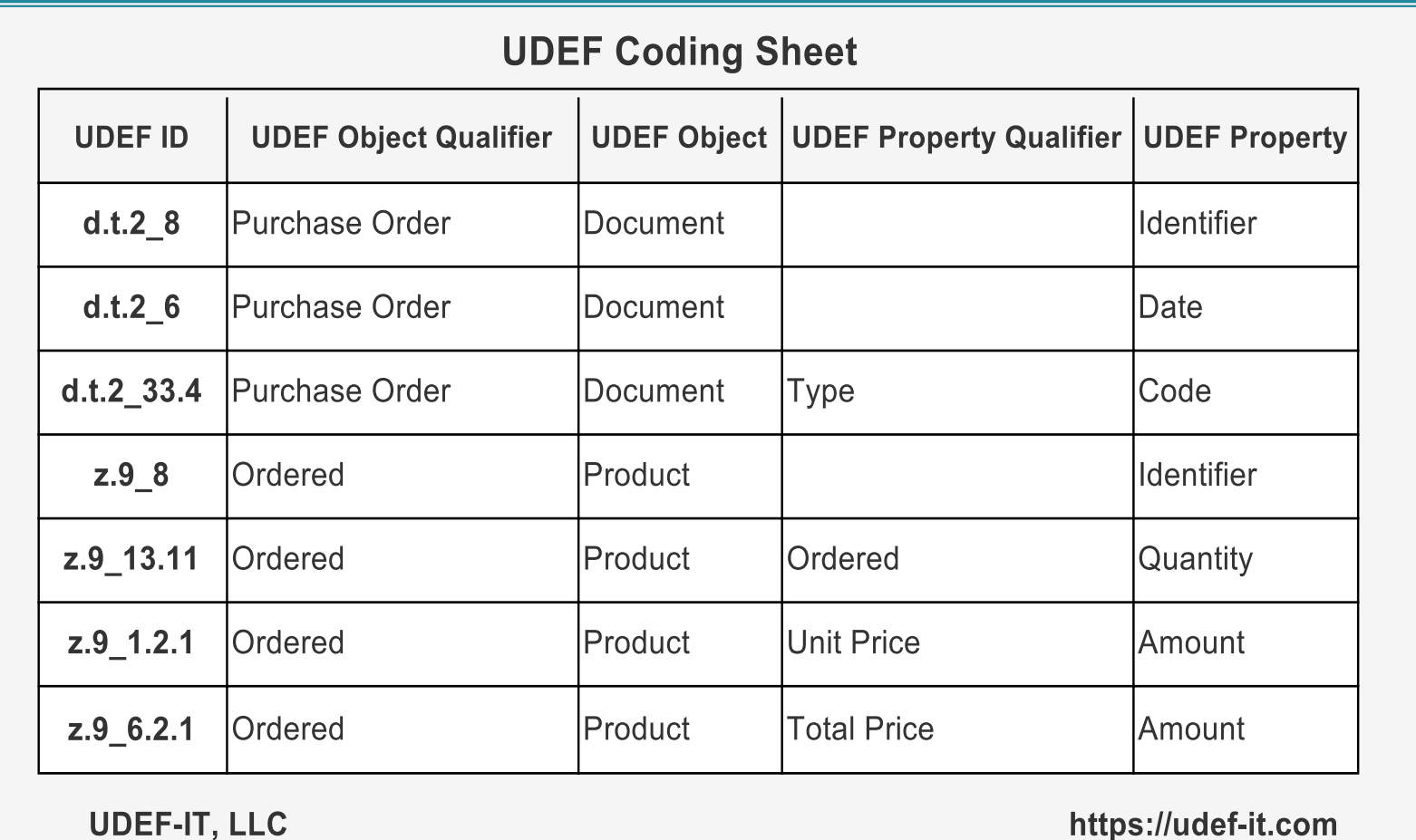

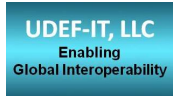

#### Create the Gap Analysis XML Input File

#### **Source System Data**

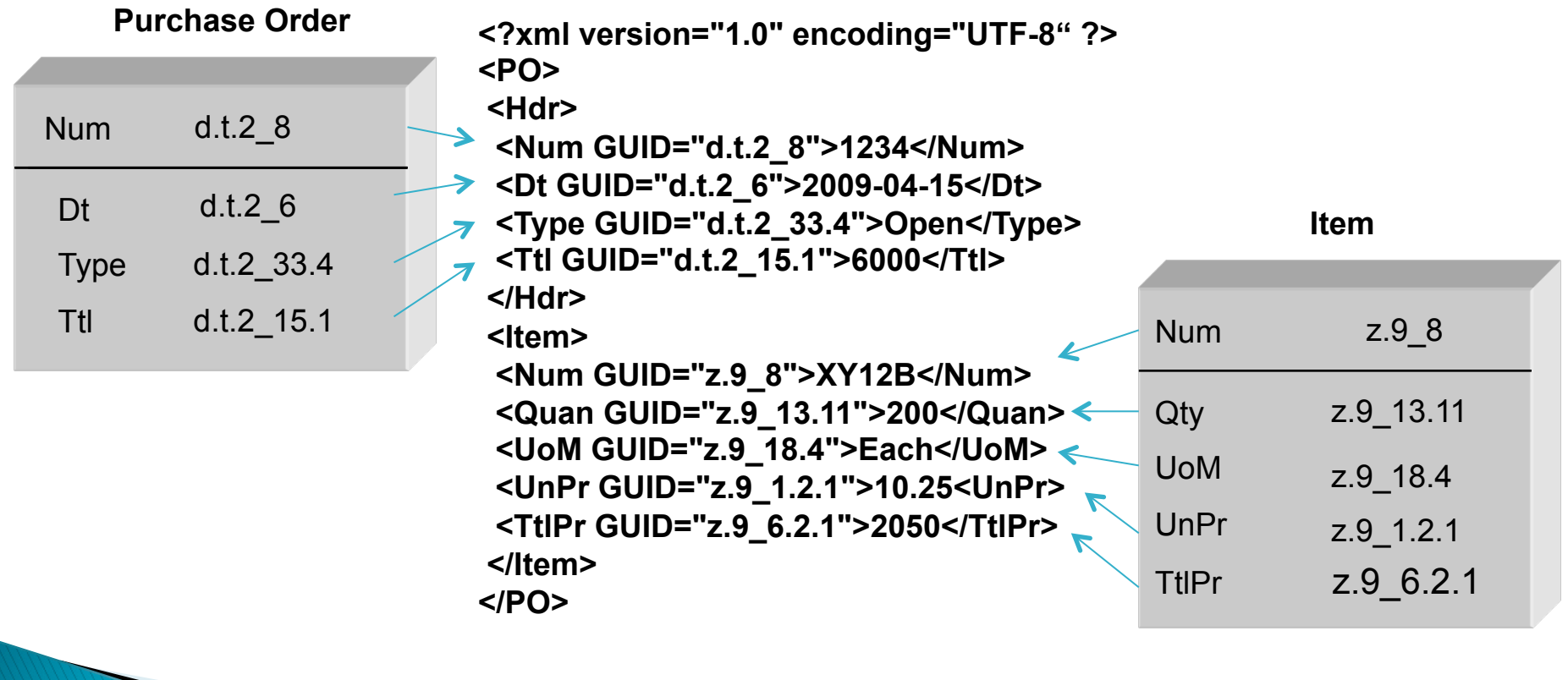

#### **Map Both Systems to the UDEF**

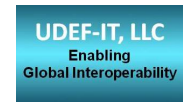

#### **Source System File**  Target System File

**<?xml version="1.0" encoding="UTF-8" ?> <PO> <Hdr> <Num GUID="d.t.2\_8">1234</Num> <Dt GUID="d.t.2\_6">2009-04-15</Dt> <Type GUID="d.t.2\_33.4">Open</Type> <Ttl GUID="d.t.2\_15.1">6000</Ttl> </Hdr> <Item> <Num GUID="z.9\_8">XY12B</Num> <Quan GUID="z.9\_13.11">200</Quan> <UoM GUID="z.9\_18.4">Each</UoM> <UnPr GUID="z.9\_1.2.1">10.25<UnPr> <TtlPr GUID="z.9\_6.2.1">2050</TtlPr> </Item> </PO> <?xml version="1.0" encoding="UTF-8" ?> <Purch> <HD> <ID GUID="d.t.2\_8">1234</ID> <Dte GUID="d.t.2\_6">2009-04-15</Dte> <Prior GUID="d.t.2\_31.4">High</Prior> <Type GUID="d.t.2\_33.4">Open</Type> <OrdTot GUID="d.t.2\_15.1">6000</OrdTot> </HD> <Prd> <ID GUID="z.9\_8">XY12B</ID> <Qty GUID="z.9\_13.11">200</Qty> <UofM GUID="z.9\_18.4">Each</UofM> <UnitPr GUID="z.9\_1.2.1">10.25<UnitPr> <TotPr GUID="z.9\_6.2.1">2050</TotPr> </Prd> </Purch>** 

#### **Example Gap Analysis Results**

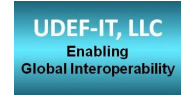

**http://www.udef-it.com/** 

#### **Source to Target Gap Analysis Comparison**

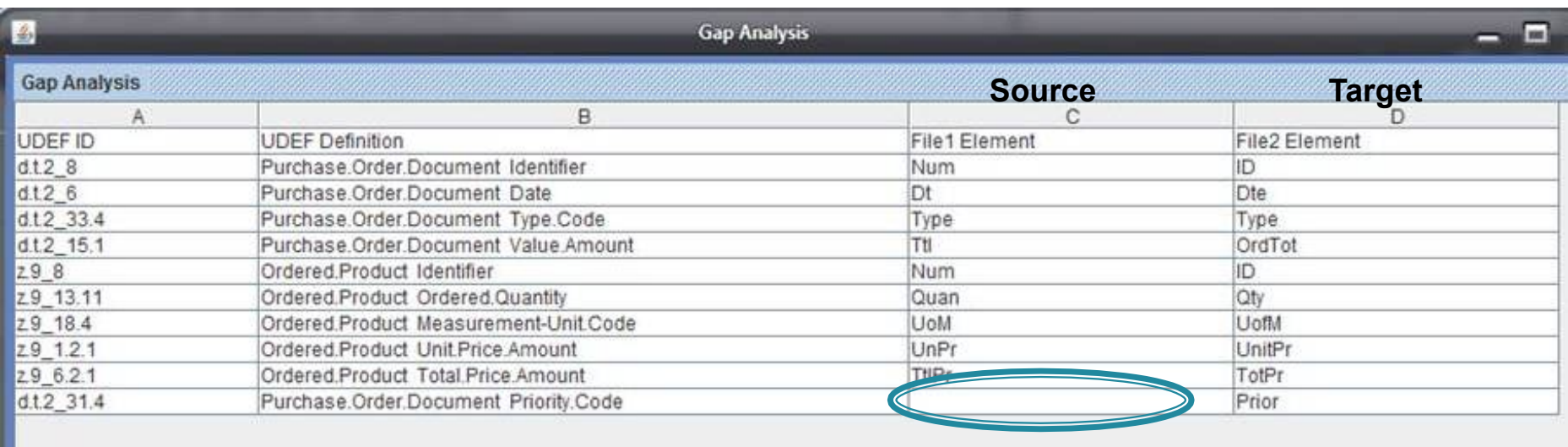

#### **Focus Data Integration Mapping Effort on the Gaps**

**The UDEF ID Enables Data Integration** 

## Additional Information about the UDEF

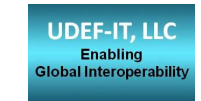

• The UDEF Online

http://www.opengroup.org/udefinfo/

- Multi-lingual UDEF (English, French and Dutch) http://www.opengroup.org/udefinfo/htm/en\_defs.htm http://www.opengroup.org/udefinfo/htm/fr\_defs.htm http://www.opengroup.org/udefinfo/htm/nl\_defs.htm
- Frequently Asked Questions http://www.opengroup.org/udefinfo/faq.htm
- A Cartoon Illustration of a UDEF Solution https://udef-it.com/Solution\_Speaks.html

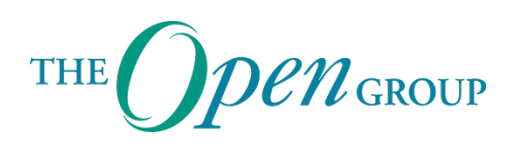

## Contact Information

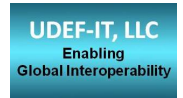

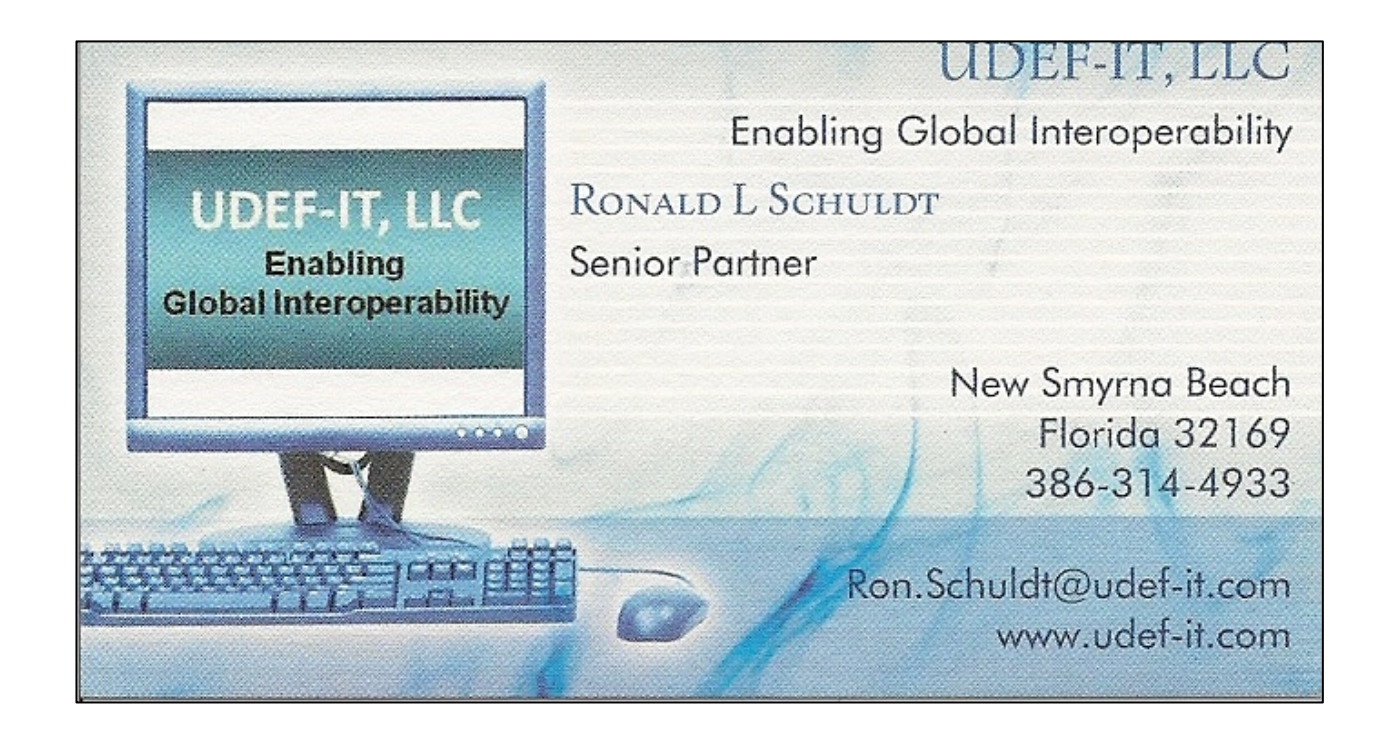

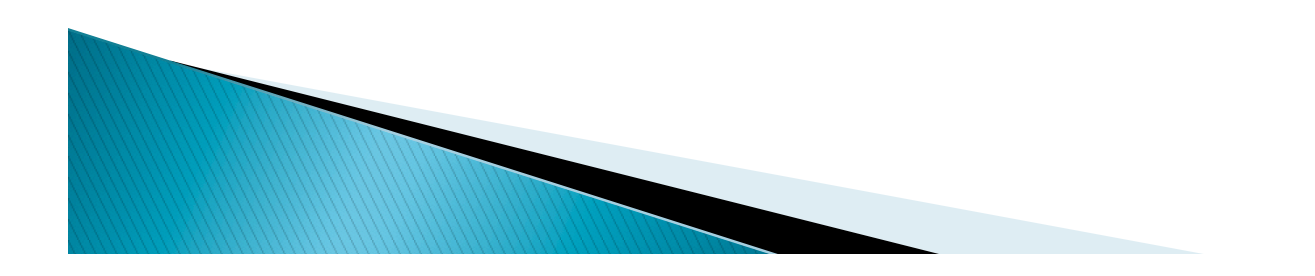